Silicon Beach Training

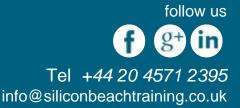

The QlikView Certification Training course provides an overview of Qlikview data modeling, Qlikview reports and dashboards. The course equips the delegates with the essential knowledge and skills required for data interpretation, deploying, modeling and designing. The course helps the delegates in mastering the Qlikview software. The course enables the delegates to create a qvd file in Qlikview Desktop, create different types of charts and perform object field formatting. The delegates will be introduced to the QlikView terminologies.

The delegates will learn how to use advanced script functions for optimising data models, how to create data layers with qvd files and how to perform set, indirect and what if analysis. The course provides comprehensive knowledge on Qlikview and helps the delegates to become a successful Business Analyst with Qlikview. The training program will be delivered by expert instructors who will help the delegates in acquiring the knowledge of various concepts of QlikView such as visualisation and modelling techniques, performing data analysis & transformation and accessing multiple charts, tables, sheet objects in the dashboard.

# **Prerequisites**

No formal prerequisites are required for attending the course. However, a basic knowledge of file type, SQL, DWH, RDBMS would be beneficial.

# **Course Objectives**

- Implement QlikView data modeling and Qlikview reporting
- Learn about data and BI visualization with QlikView
- Understand Qlikview set analysis and how to implement it in Qlikview
- Learn basic steps of transformation
- · Learn how Qlik reads data from various tables

# Introduction to QlikView

- What is BI?
- Visualisation Introduction
- BI Types and Tools
- What is QlikView
- QlikView Architecture, Installation, and Starting
- Opening and Saving a Document
- Closing a Document

# Scripting

## Queries in QlikView

Silicon Beach Training Ltd

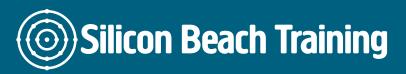

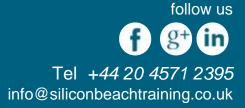

#### Sheets

#### Boxes

- List and Statistics Boxes
- Multi, Table, and Input Boxes

#### Charts

- Pie Charts and Bars
- Chart Types

## **Pivot and Straight Tables**

#### **Objects**

- Button, Text and Line/Arrow Objects
- Slider, Current Selection, and Bookmark Objects

## **Document, User Preferences and Reload**

## **Creating a Document**

- Loading Data into QlikView
- Associate Data from Many Tables
- Concatenate Tables
- Link External Information to a Document
- Loading Additional Files

## **Advance Features**

- Other Associations
- Load Inline
- Field Groups and Cyclic Display
- Handling Cross Tables
- And-Mode in a List Box
- Semantic Links
- Number Formats
- Access Restriction

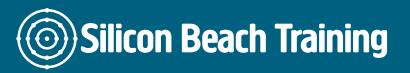

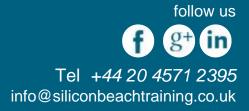

The QlikView Certification Training course provides an overview of Qlikview data modeling, Qlikview reports and dashboards. The course equips the delegates with the essentiaknowledge and skills required for data interpretation, deploying, modeling and designing.

Silicon Beach Training Ltd